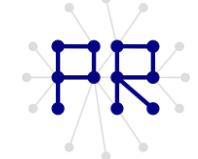

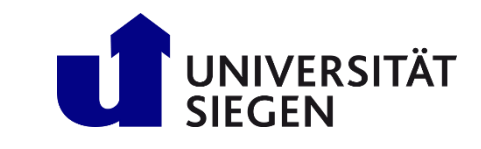

## Einführung in die Informatik I Übung 5

## Zusatzaufgabe  $\overline{4}$

- a) Schreiben Sie eine Funktion namens Zufallszahlen die einen Vektor v mit n Stellen erzeugt, der zufällige, ganzzahlige Zahlen zwischen y min und y max enthält.
- b) Sortieren Sie diesen Vektor mittels Rekursion durch die Sortierverfahren
	- 1. Bubblesort
	- 2. Insertionsort
	- 3. Selectionsort

break;

end

end  $\bar{X}$ end

## Lösung

```
a)
function v=Zufallszahlen(y min, y max, n)
v =zeros(1, n);
for i=1:nv(i) =round (rand* (y_max-y_min) +y_min) ;
end
V;end
   b)function y= Bubblesortzufall (y min, y max, n)
x=Zufallszahlen (y min, y max, n) ;
p = length(x);for i=p:-1:1getauscht=0;
   for j=2:iif x(j-1) > x(j)temp=x(j);x(j) = x(j-1);x(i-1) = temp;getauscht=1;
       end
   end
   if getauscht ==0
```
Prof. Dr.-Ing. habil. Marcin Grzegorzek Lehrstuhl für Mustererkennung www.pr.informatik.uni-siegen.de Einführung in die Informatik I-WS 15/16

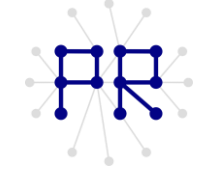

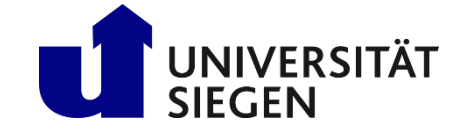

```
function x=Insertionsortzufall(y_min,y_max,n)
x=Zufallszahlen(y_min,y_max,n); 
p=length(x);
 for i=2:p temp=x(i);
      j=i;
     while (j>1) & (x(j-1)) temp)
         x(j) = x(j-1);j=j-1; end
     x(j)=temp;
 end
 x
end
function x=Selectionsortzufall(y_min,y_max,n)
x=Zufallszahlen(y_min,y_max,n);
p=length(x);
for i=1:p-1
      min_i=i;
     for j= i+1:nif x(j) \lt x (min i)
               min_i=j;
           end
      end
      temp=x(i);
     x(i) = x(min i);x(\min_i) = \overline{\text{temp}};end
 x
end
```